## zEiT-DokU: Arbeitszeiten noch **individueller erfassen**

Eine für kleine und mittelständische Betriebe unkomplizierte Lösung bietet das Programm "ZEIT-DOKU". Es gibt drei speziell zugeschnittene Versionen: für Architekten und Ingenieure, für Handwerker und Bauunternehmer sowie für kleine und mittelständische Unternehmen allgemein. Mit dem Update stehen den Nutzern nun einige neue Funktionen zur Verfügung.

m Bereich "Auswertung" finden Anwender ab sofort den neuen Export "Stundenzettel". In dieser PDF-Datei sind die monatlichen Arbeitszeiten der Mitarbeiter hinterlegt. Wenn jeder Mitarbeiter die Liste prüft und unterschreibt, ist alles sicher dokumentiert. Wer nicht lange warten will, bis alle Mitarbeiter ihre Zeiten eingetragen haben, kann sich in der neuen ZEIT-DOKU-Version eine Zeiterfassungssperre einrichten. Damit schränkt man die Zeitspanne ein, in der Buchungen erfolgen dürfen – zum Beispiel auf die aktuelle Woche oder auf den aktuellen Tag. Ebenfalls festlegen kann man in der Mitarbeiterverwaltung nun individuelle Berechtigungen und auch Einschränkungen pro Benutzer. Schließlich soll nicht jeder Mitarbeiter auf alle Daten Zugriff haben, und I

*Bilder: Weka*

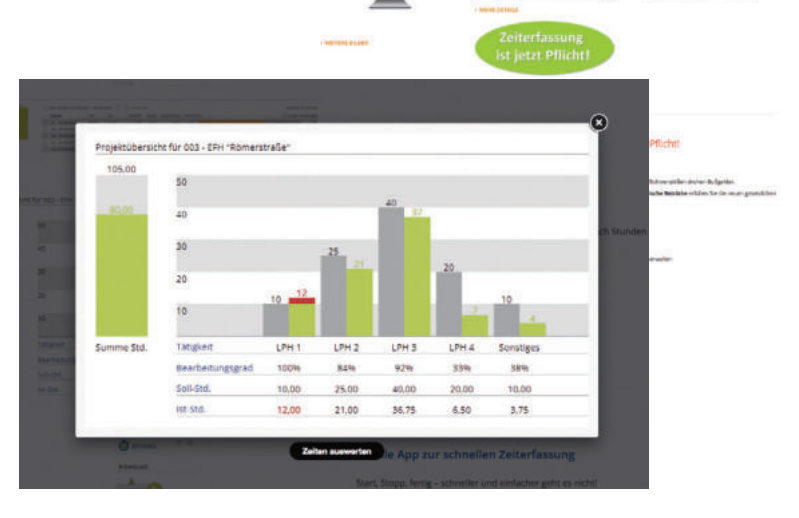

ZEIT-DOKU: Zeiterfassung für Unternehmen

auch ein Erfassen der Zeiten ausschließlich über die Start-/Stop-Funktion ist in vielen Fällen sinnvoll.

Mit der Online-Lösung und ihren neuen Funktionen steht ein unkompliziertes Tool zur Verfügung, um die gesetzlichen Vorgaben zu erfüllen und es gleichzeitig selbst ein bißchen einfacher zu haben. Neben den typischen Zeiterfassungsfunktionen wie "Arbeitszeiten erfassen", "Urlaubstage eintragen", "Fehltage dokumentieren", "Überstundenkonto verwalten" und "Urlaubsplaner für das ganze Team anzeigen", bietet ZEIT-DOKU noch ein paar Besonderheiten. So gibt es beispielsweise die Möglichkeit, daß Mitarbeiter ihre Stunden auch direkt auf Projekte und Aufträge buchen, sodaß man hier gut den Überblick behält. Um geleistete Stunden auszuwerten, können Übersichten mit individuellen Filtern nach den eigenen Vorstellungen erstellt und jederzeit nach Excel exportiert werden. Die drei speziell zugeschnittenen Versionen bieten den Nutzern maßgeschneiderte Funktionen für ihre Bedürfnisse bzw. Branche. Handwerker z. B. buchen Auftragszeit im Team und erstellen mit einem Klick Wochenzettel.

 $\odot$  =

Zum Lieferumfang gehören Nutzungslizenzen für fünf Mitarbeiter, außerdem eine mobile App, in der Mitarbeiter ihre Zeiten schnell und praktisch nebenbei eintragen.

*Noch Fragen? https://www.weka-bausoftware.de/ zeit-doku-handwerker*

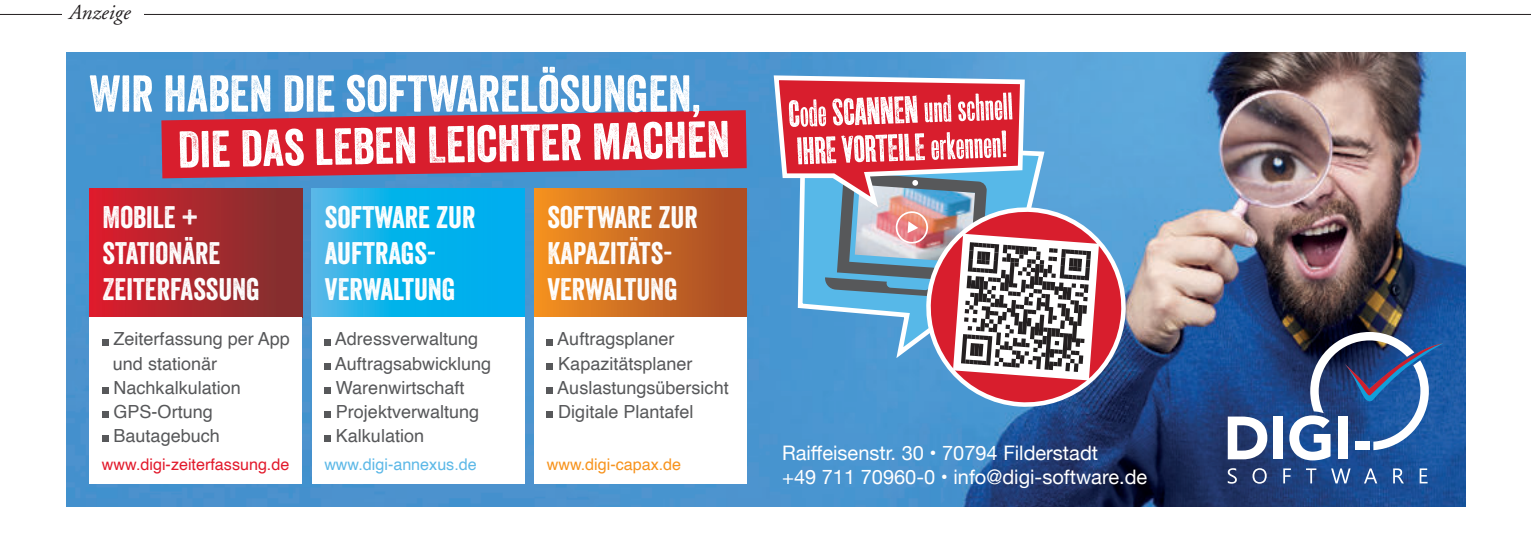